# Package 'TideCurves'

October 12, 2022

Type Package

Title Analysis and Prediction of Tides

Version 0.0.5

Maintainer Moritz Mueller-Navarra <muellernavarra@gmail.com>

Description Tidal analysis of evenly spaced observed time series (time step 1 to 60 min) with or without shorter gaps using the harmonic representation of inequalities. The analysis should preferably cover an observation period of at least 19 years. For shorter periods low frequency constituents are not taken into account, in accordance with the Rayleigh-Criterion. The main objective of this package is to synthesize or predict a tidal time series.

License GPL-3

LazyData TRUE

**Imports** chron ( $> = 2.3-56$ ), data.table ( $> = 1.14.0$ ), fields ( $> = 11.6$ )

**Depends** R  $(>= 4.0.0)$ 

RoxygenNote 7.1.1

**Suggests** testthat  $(>= 3.0.1)$ 

Config/testthat/edition 3

NeedsCompilation no

Author Moritz Mueller-Navarra [aut, cre],

```
Sylvin Mueller-Navarra [aut] ((2019)
```

```
<https://doi.org/10.5194/os-15-1363-2019>),
```
Andreas Boesch [ctb] ((2019) <<https://doi.org/10.5194/os-15-1363-2019>>)

Repository CRAN

Date/Publication 2021-06-28 16:50:02 UTC

# R topics documented:

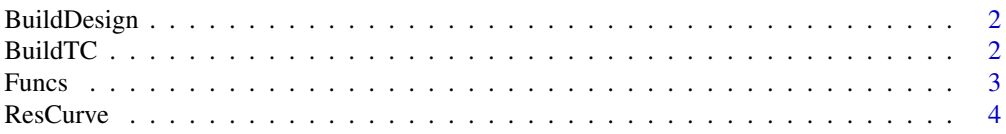

#### <span id="page-1-0"></span> $2 \qquad \qquad$  BuildTC

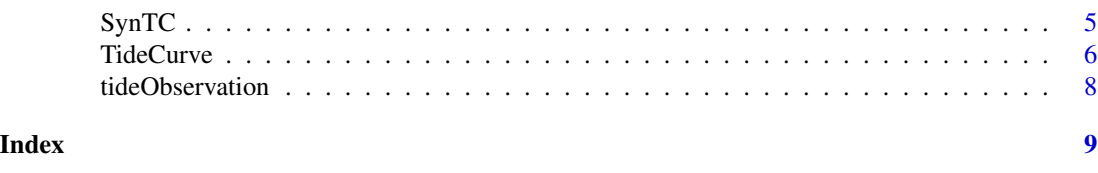

BuildDesign *Builds the design matrix*

# Description

Builds the xdesign.matrix by calling Funcs. For internal use.

# Usage

BuildDesign(tdiffa, numma, numme)

# Arguments

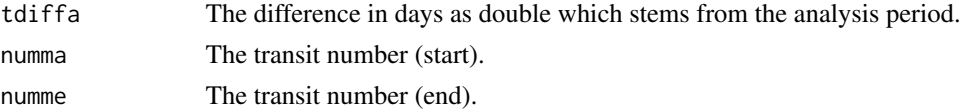

### Value

Returns a matrix

BuildTC *Builds a TideCurve model*

# Description

Builds a TideCurve model of class "tidecurve".

# Usage

```
BuildTC(
  dataInput = NULL,
  otz = 1,
  astime,
  asdate,
  aedate,
  aetime,
  km = -1,
  mindt = 30,
  keep_data = FALSE
\mathcal{L}
```
#### <span id="page-2-0"></span>Funcs 3

# Arguments

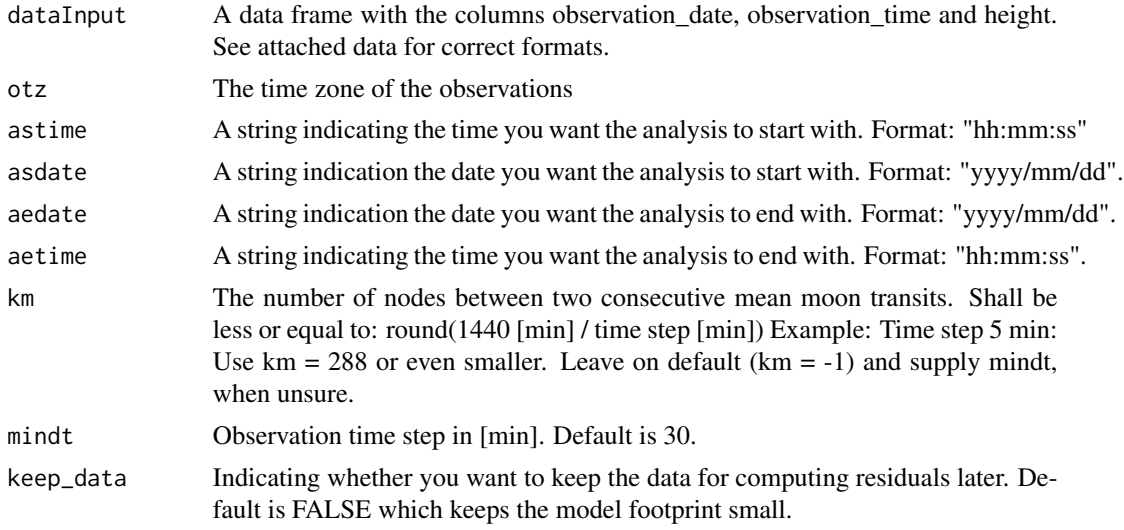

# Value

A model of class tidecurve, which is a list.

# References

[https://www.bsh.de/DE/PUBLIKATIONEN/\\_Anlagen/Downloads/Meer\\_und\\_Umwelt/Berichte-](https://www.bsh.de/DE/PUBLIKATIONEN/_Anlagen/Downloads/Meer_und_Umwelt/Berichte-des-BSH/Berichte-des-BSH_50_de.pdf?__blob=publicationFile&v=13/)des-BSH/ [Berichte-des-BSH\\_50\\_de.pdf?\\_\\_blob=publicationFile&v=13/](https://www.bsh.de/DE/PUBLIKATIONEN/_Anlagen/Downloads/Meer_und_Umwelt/Berichte-des-BSH/Berichte-des-BSH_50_de.pdf?__blob=publicationFile&v=13/) doi: [10.5194/os1513632019](https://doi.org/10.5194/os-15-1363-2019)

# Examples

```
## Not run: BuildTC(dataInput = tideObservation, asdate = "2015/12/06",
             astime = "00:00:00", aedate = "2015/12/31",
             aetime = "23:30:00")
## End(Not run)
```
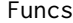

Funcs *Returns predictor vector for design matrix*

# Description

Returns predictor vector for design matrix from 39 astronomical angular velocities.

# Usage

Funcs(tdiff, xi)

#### <span id="page-3-0"></span>**Arguments**

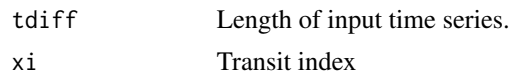

# Value

A list with the selected angular velocities, their ranks and the predictor vector (Values between -1, 1).

ResCurve *Computes the residuum between the observed data and the synthesis*

# Description

This function computes the residuum of the computed lunar and solar synthesis and the observed data

#### Usage

```
ResCurve(tcData, obsData)
```
#### Arguments

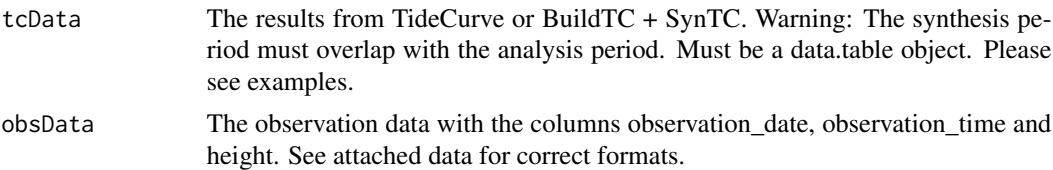

### Value

A list with two data.tables with the joined data input and the computed difference between the observed data and the synthesis (res)

# Examples

```
## Not run:
#Using TideCurve
tc <- TideCurve(dataInput = tideObservation, asdate = "2015/12/06",
                                \text{astime} = "00:00:00", \quad \text{aedate} = "2015/12/31", \quad \text{aetime} = "23:30:00", \quad \text{ssdate} = "2015/12/17", \quad \text{a} = "2015/12/17", \quad \text{a} = "2015/12/17", \quad \text{a} = "2015/12/17", \quad \text{a} = "2015/12/17", \quad \text{a} = "2015/12/17", \quad \text{a} = "2015/12/17", \quad \text{a} = "2015/12/17\text{active} = "23:30:00", \quad \text{ssdate} = "2015/12/17", \quad \text{sstime} = "00:00:00", \quad \text{sedate} = "2015/12/31", \quad \text{sedate} = "2015/12/31", \quad \text{sedate} = "2015/12/31", \quad \text{sedate} = "2015/12/31", \quad \text{sedate} = "2015/12/31", \quad \text{sedate} = "2015/12/31", \quad \text{sedate} = "2015/12/31", \quad \text{seque} = "2015/12sedate = "2015/12/31",
                                setime = "23:30:00")
res_tc <- ResCurve(tc, tideObservation)
#Using BuildTC and SynTC
your_model <- BuildTC(dataInput = tideObservation, asdate = "2015/12/06",
                                astime = "00:00:00", aedate = "2016/12/31",
```
#### <span id="page-4-0"></span> $SynTC$  5

```
aetime = "23:30:00", keep_data = TRUE)
syn_tc <- SynTC(tmodel = your_model, ssdate = "2015/12/17", sstime = "00:00:00",
sedate = "2015/12/31", setime = "23:30:00")
syn_tc$data_matrix <- your_model$data_matrix
res_tc_n <- ResCurve(syn_tc, tideObservation)
## End(Not run)
```
SynTC *Synthesizes a tide curve*

# Description

Synthesizes a tide curve; model built with BuildTC().

# Usage

SynTC(tmodel = NULL, ssdate, sstime, sedate, setime, solar\_syn = TRUE)

# Arguments

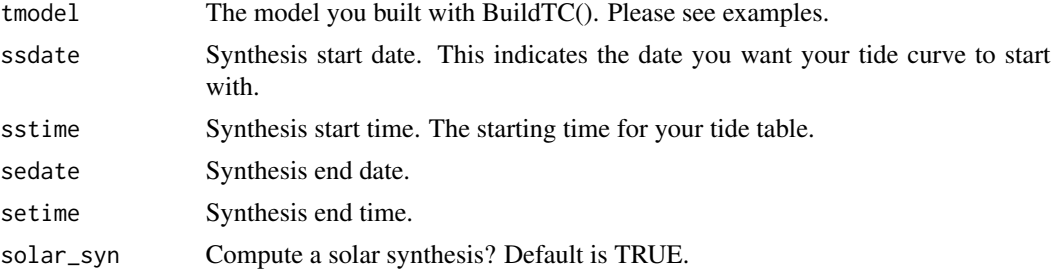

# Value

Returns a list with two elements, which are of class data.table and data.frame.

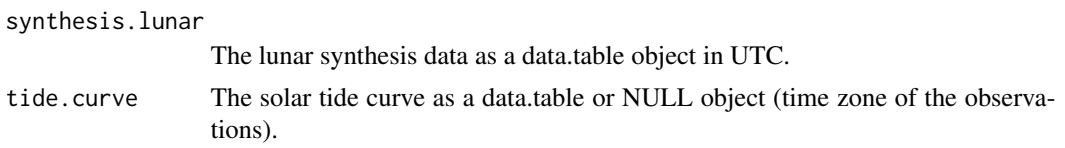

#### References

[https://www.bsh.de/DE/PUBLIKATIONEN/\\_Anlagen/Downloads/Meer\\_und\\_Umwelt/Berichte-](https://www.bsh.de/DE/PUBLIKATIONEN/_Anlagen/Downloads/Meer_und_Umwelt/Berichte-des-BSH/Berichte-des-BSH_50_de.pdf?__blob=publicationFile&v=13/)des-BSH/ [Berichte-des-BSH\\_50\\_de.pdf?\\_\\_blob=publicationFile&v=13/](https://www.bsh.de/DE/PUBLIKATIONEN/_Anlagen/Downloads/Meer_und_Umwelt/Berichte-des-BSH/Berichte-des-BSH_50_de.pdf?__blob=publicationFile&v=13/) doi: [10.5194/os1513632019](https://doi.org/10.5194/os-15-1363-2019)

# Examples

```
## Not run: SynTC(tmodel = your_model, ssdate = "2015/12/17", sstime = "00:00:00",
sedate = "2015/12/31", setime = "23:30:00")
## End(Not run)
```
#### TideCurve *Computes tide curves*

# Description

Takes a data frame as input with three columns (see example dataset) and returns a tide curve. Internally the analysis is carried out in lunar days. One mean lunar day lasts 1.0350501 mean solar days. Therefore the analysis time period should start one lunar day after the first observation and end one lunar day before the last observation.

# Usage

```
TideCurve(
  dataInput,
  otz = 1,
  km = -1,
 mindt = 30,
  asdate,
  astime,
  aedate,
  aetime,
  ssdate,
  sstime,
  sedate,
  setime
)
```
#### Arguments

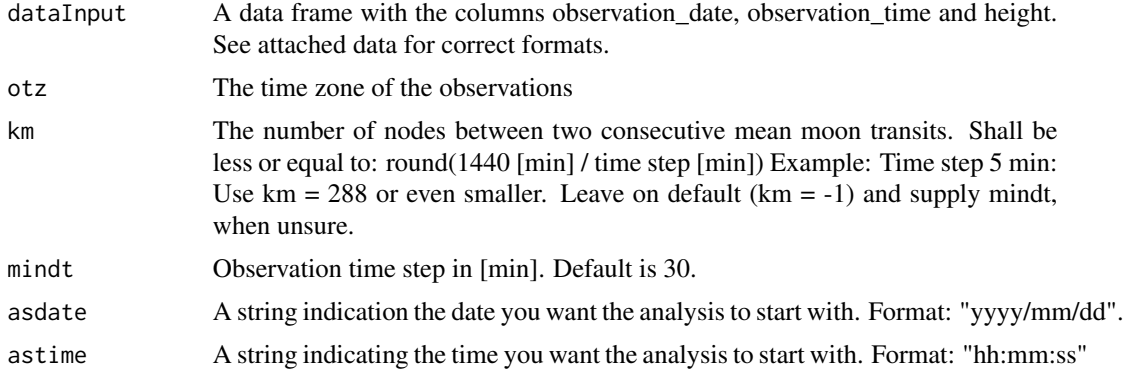

<span id="page-5-0"></span>

#### TideCurve 2008 **The Curve** 2008 **The Curve** 2008 **The Curve** 2008 **The Curve** 2008 **The Curve** 2008 **The Curve** 2008 **The Curve** 2008 **The Curve** 2008 **The Curve** 2008 **The Curve** 2008 **The Curve** 2008 **The Curve** 2008 **Th**

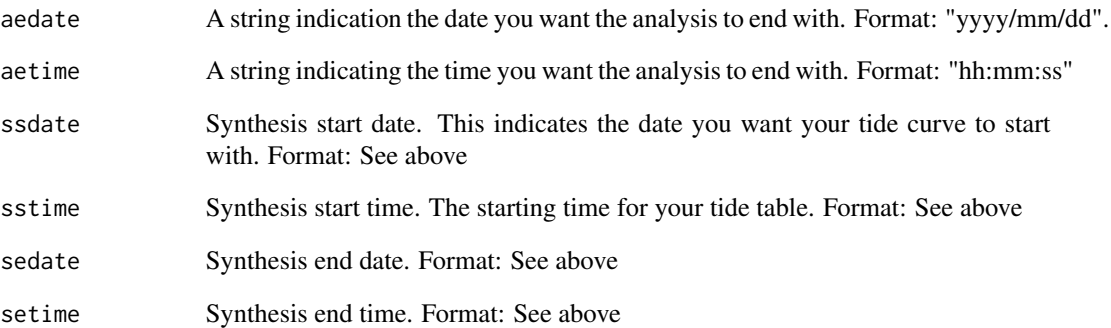

# Value

Returns a list with elements of the analysis, fitting and the tidal curve for given data

#### synthesis.lunar

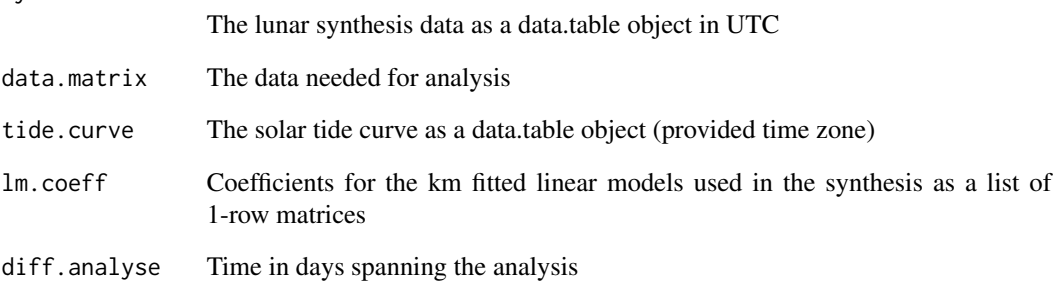

# References

Godin, Gabriel (1972) The Analysis of Tides. Toronto, 264pp

doi: [10.5194/os1513632019](https://doi.org/10.5194/os-15-1363-2019)

[https://www.bsh.de/DE/PUBLIKATIONEN/\\_Anlagen/Downloads/Meer\\_und\\_Umwelt/Berichte-](https://www.bsh.de/DE/PUBLIKATIONEN/_Anlagen/Downloads/Meer_und_Umwelt/Berichte-des-BSH/Berichte-des-BSH_50_de.pdf?__blob=publicationFile&v=13)des-BSH/ [Berichte-des-BSH\\_50\\_de.pdf?\\_\\_blob=publicationFile&v=13](https://www.bsh.de/DE/PUBLIKATIONEN/_Anlagen/Downloads/Meer_und_Umwelt/Berichte-des-BSH/Berichte-des-BSH_50_de.pdf?__blob=publicationFile&v=13)

# Examples

```
## Not run: TideCurve(dataInput = tideObservation, asdate = "2015/12/06",
              astime = "00:00:00", aedate = "2015/12/31",<br>aetime = "23:30:00", ssdate = "2015/12/17",
               aetime = "23:30:00", ssdate = "2015/12/17",
               sstime = "00:00:00", sedate = "2015/12/31",
              setime = "23:30:00")
## End(Not run)
```
<span id="page-7-0"></span>

# Description

A sample dataset containing observation date, time and height of high and low water

# Usage

tideObservation

# Format

A data frame with 10267 rows and 3 variables

observation\_date date of observation, character value in "yyyy/mm/dd" format observation\_time time of observation, character value in "hh:mm:ss" format height observed value, numeric value

# <span id="page-8-0"></span>Index

∗ datasets tideObservation, [8](#page-7-0)

BuildDesign, [2](#page-1-0) BuildTC, [2](#page-1-0)

Funcs, [3](#page-2-0)

ResCurve, [4](#page-3-0)

SynTC, [5](#page-4-0)

TideCurve, [6](#page-5-0) tideObservation, [8](#page-7-0)